## **Pipeline Panel**

## **The Qube! UI Pipeline Panel**

If you are a Qube! administrator you will have access to the Pipeline panel in the View->panels menu, the Pipeline panel allows you to do two things.

- 1. Define pipeline developers. A pipeline developer has additional rights in the Qube! UI, for example they can edit panel plugins.
- 2. Define pipeline (system-wide) variables. A system-wide variable can be used (read-only) in plugins and inside the [Console Panel](http://docs.pipelinefx.com/display/QUBE/Console+Panel). The example below shows a string list variable 'BlenderVersions', this can be used, for example, by a Blender submission script to give the user a choice of which Blender version to use for the render. When you install a new version of Blender, instead of modifying the submission plugin just add the new version number to the variable, if you uninstall a version on your workers just remove it here. See [Pan](http://docs.pipelinefx.com/display/QUBE/Panel+Plugins) [el Plugins](http://docs.pipelinefx.com/display/QUBE/Panel+Plugins) for a more interesting use of the 'BlenderVersions' variable.

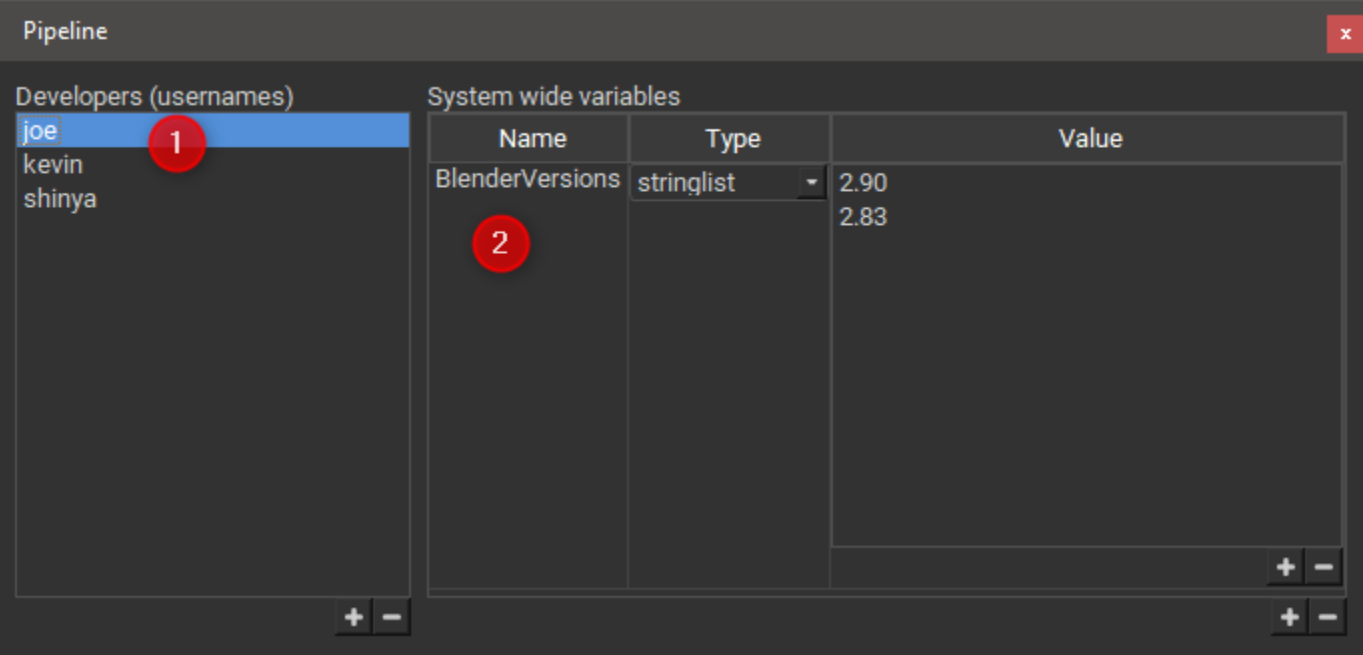